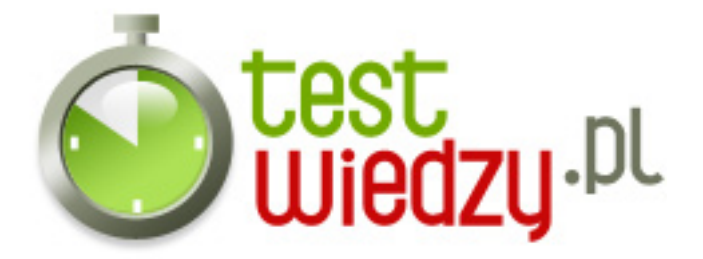

## **Microsoft Office!**

Sprawdzenie zakresu wiedzy z Microsoft Office

Poziom trudności: Średni

- 1. Za co odpowiada skrót klawiszowy CTRL+C?
	- A kopiowanie
	- B wklejanie
	- C usuwanie
- 2. W którym roku powstał pierwszy pakiet Office?
	- $O$  A 1994
	- $O$  B 1967
	- $\circ$  C 1989
	- $O$  D 1988
- 3. W którym programie z pakietu Office możemy tworzyć prezentację multimedialne?
	- A Microsoft Excel
	- B Microsoft Word
	- C Microsoft Outlook
	- D Microsoft PowerPoint

4. W której zakładce w programie Microsoft Word 2007 możemy ustawić marginesy i obramowanie strony?

- o A korespondencja
- B odwołania
- C układ strony
- D wstawienie
- 5. Jak wstawić nowy slajd w Microsoft Power Point?
	- A CTRL+M
	- $\circ$  B CTRL +N
	- C CTRL+K
	- $\circ$  D CTRL+A

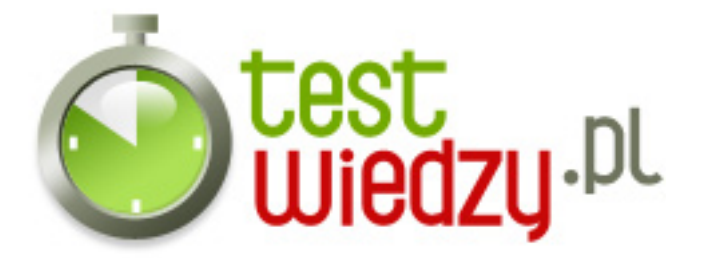

- 6. Przecinki stawiamy?
	- A bezpośrednio za słowem
	- B przed następnym słowem
	- C pomiędzy słowem a słowem
- 7. Czyje miejsce zastąpił program Microsoft Entourage?
	- A Microsoft Outlook Express
	- B Microsoft Project
	- C Microsoft Photo Editor
	- D Microsoft Outlook

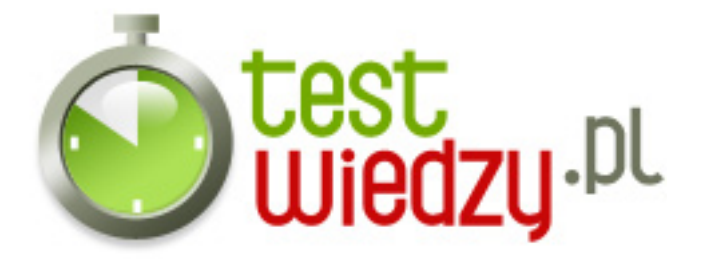

## **Microsoft Office!**

Sprawdzenie zakresu wiedzy z Microsoft Office

Poziom trudności: Średni

## **Karta odpowiedzi**

- 1. A
- 2. C
- 3. D
- 4. C
- 5. A
- 6. A
- 7. A